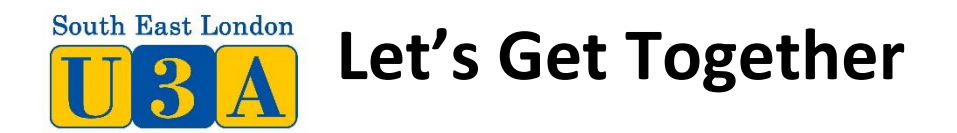

If, like many of us, you would sometimes like to visit an exhibition or perhaps a museum or garden but don't want to go by yourself, our new What's App group "Let's Get Together" could be for you. members can post suggestions of where they would like to go, and other members can respond so you can get together. You will need to have a "smart phone" with What's App installed to take part

**To join this group please send an email to [rogermead@btconnect.com](mailto:rogermead@btconnect.com)**

## **Include**

- **1. Your name and U3A South East London membership number**
- **2. Your mobile phone number**
- **3. Your email address**
- **4. A simple comment saying that you wish to join, and you are happy for your information to be shared within the group.**
- **5. Once you are notified that you have been added to the group then please message the group with your name so everyone can put your name in their contact list rather than just a number.**
- **6. It would be great if you could put your photograph on your profile so that other members can put a face to the name.**

## **The ground rules**

**In order to run the group effectively and to comply with our data Protection responsibilities there needs to be a number of ground rules:**

At the moment the group has four administrators – Roger Mead, Richard Beck, Mark Serebriakoff and Martha Lucia who will keep an eye on the group and provide advice or assistance if required.

- 1. Aim of the group is to put individual members in touch with other members to join them on a visit. It is not to organise U3A visits and outings with anything more than a handful of people.
- 2. Any arrangements organised through the group are private events not U3A events.
- 3. Members of the group can post a message containing an idea and invite responses from the other members of the group. There should be enough information in the post to enable someone to respond.
- 4. Typically a member might say *" I am thinking of going to the National Portrait Gallery to see the Martin Parr exhibition next Wednesday am (abt£16) is anyone interested in coming along? Roger Mead "*
- 5. Responses should go back as a private message to the original poster not generally to everyone in the group. If you are not sure how to do this there is information at <https://faq.whatsapp.com/en/android/26000014/?category=5245251>
- 6. Once the poster has had a response it is up to them to reply privately to make arrangements. If there are too many responses, you should still respond to everyone else saying thanks, but I already have a companion. Alternatively, you should post to the whole group a note to say that no one else should make contact.
- 7. It is entirely up to the poster to accept or reject any offer to tag along.
- 8. Responses such as" I am afraid, I can't come this time but would like to on another occasion" should be avoided. (I have seen another U3A What's App group that seems to be clogged with messages like that)
- 9. Messages should not be forwarded to people outside the What's App Group whether they are U3A SEL members or not.
- 10. Under the General Data Protection Regulations, we need to make sure we do not pass on mobile numbers or email addresses to anyone outside the What's App group. We will only use the information you provide within the What's App group. Members can leave at any time and their information will be removed.

## More about **WhatsApp**

Look for this screen to download the app .

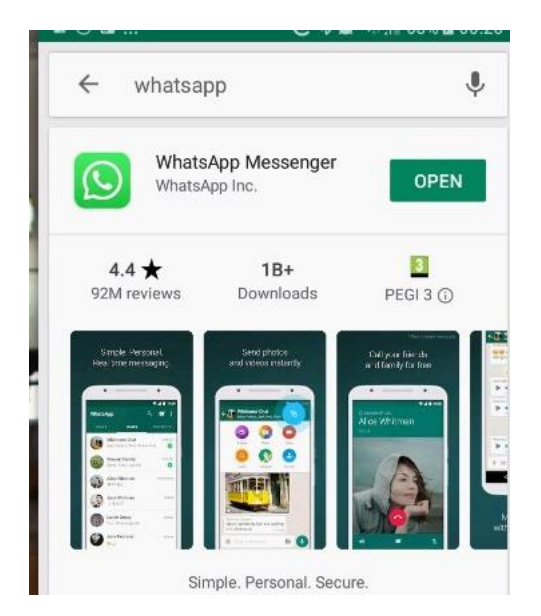

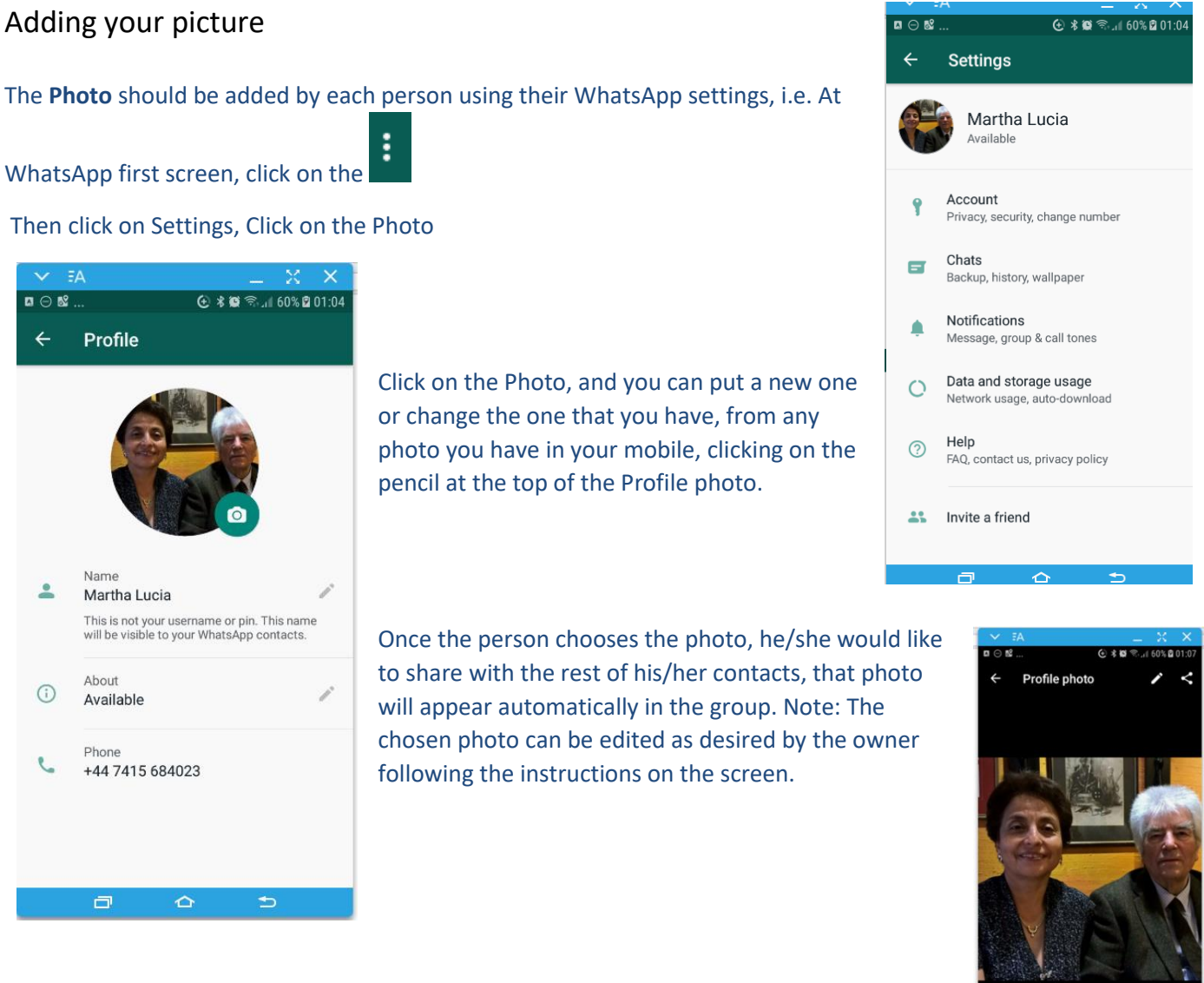